# **uRTC Documentation**

*Release 1.2*

**Radomir Dopieralski**

**Sep 27, 2017**

# **Contents**

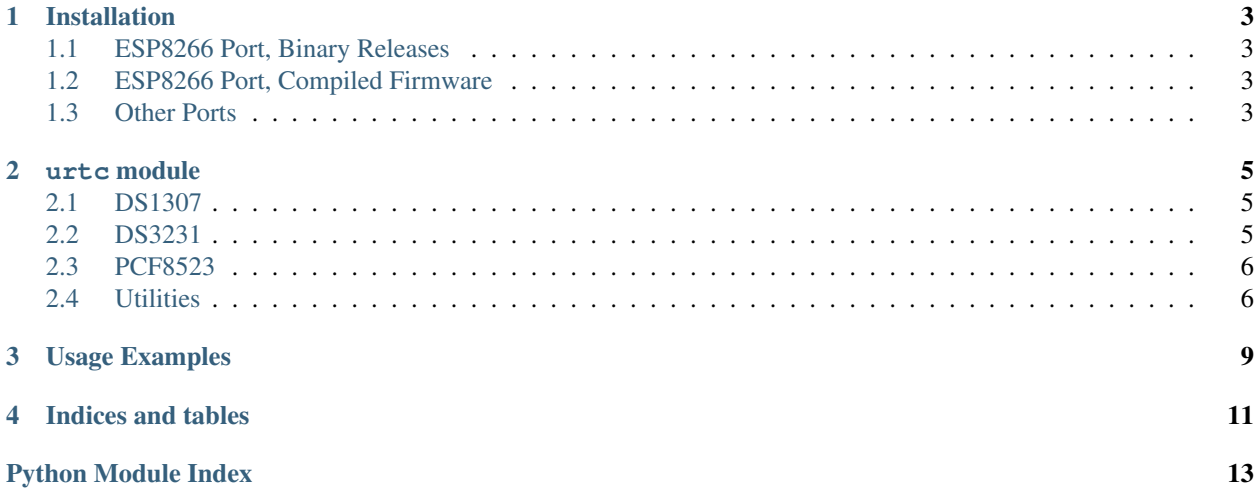

This is a MicroPython library that makes it easy to communicate with a number of different real-time clock modules. Contents:

# CHAPTER<sup>1</sup>

# Installation

<span id="page-6-0"></span>In order to install this library, you need to copy the urtc.py file onto your board, so that it can be imported.

# <span id="page-6-1"></span>**ESP8266 Port, Binary Releases**

The easiest way to make this library importable with the binary releases of MicroPython for ESP8266 is to upload the urtc.py file to the board using the WebREPL utility.

## <span id="page-6-2"></span>**ESP8266 Port, Compiled Firmware**

If you are compiling your own firmware, the easiest way to include this library in it is to copy or symlink the urtc.py file to the esp8266/scripts directory before compilation.

# <span id="page-6-3"></span>**Other Ports**

For boards that are visible as USB mass storage after connecting to your computer, simply copy the urtc.py file onto that storage.

# CHAPTER 2

## urtc module

## <span id="page-8-3"></span><span id="page-8-1"></span><span id="page-8-0"></span>**DS1307**

class urtc.**DS1307**(*i2c*, *address=0x68*)

#### **datetime**(*datetime*)

Get or set the current time.

The datetime is an 8-tuple of the format (year, month, day, weekday, hour, minute, second, millisecond) describing the time to be set. If not specified, the method returns a tuple in the same format.

#### **memory**(*address*, *buffer=None*)

Read or write the non-volatile random acces memory.

**stop**(*value=None*)

Get or set the status of the stop clock flag. This can be used to start the clock at a precise moment in time.

## <span id="page-8-2"></span>**DS3231**

class urtc.**DS3231**(*i2c*, *address=0x68*)

```
datetime(datetime)
```
Get or set the current time.

The datetime is an 8-tuple of the format (year, month, day, weekday, hour, minute, second, millisecond) describing the time to be set. If not specified, the method returns a tuple in the same format.

### **alarm\_time**(*self*, *datetime=None*)

Get or set the alarm time.

The datetime is a tuple in the same format as for datetime () method.

<span id="page-9-3"></span>Only day, hour, minute and weekday values are used, the rest is ignored. If a value is None, it will also be ignored. When the values match the current date and time, the alarm will be triggered.

#### **lost\_power**()

Return True if the clock lost the power recently and needs to be re-set.

**alarm**(*value=None*)

Get or set the value of the alarm flag. This is set to True when an alarm is triggered, and has to be cleared manually.

**stop**(*value=None*)

Get or set the status of the stop clock flag. This can be used to start the clock at a precise moment in time.

### <span id="page-9-0"></span>**PCF8523**

#### class urtc.**PCF8523**(*i2c*, *address=0x68*)

#### **datetime**(*datetime*)

Get or set the current time.

The datetime is an 8-tuple of the format (year, month, day, weekday, hour, minute, second, millisecond) describing the time to be set. If not specified, the method returns a tuple in the same format.

### **alarm\_time**(*self*, *datetime=None*)

Get or set the alarm time.

The datetime is a tuple in the same format as for datetime () method.

Only day, hour, minute and weekday values are used, the rest is ignored. If a value is None, it will also be ignored. When the values match the current date and time, the alarm will be triggered.

#### **lost\_power**()

Return True if the clock lost the power recently and needs to be re-set.

```
alarm(value=None)
```
Get or set the value of the alarm flag. This is set to True when an alarm is triggered, and has to be cleared manually.

#### **stop**(*value=None*)

Get or set the status of the stop clock flag. This can be used to start the clock at a precise moment in time.

**reset**()

Perform a software reset of the clock module.

```
battery_low()
```
Return True if the battery is discharged and needs to be replaced.

## <span id="page-9-1"></span>**Utilities**

#### <span id="page-9-2"></span>class urtc.**DateTimeTuple**

A NamedTuple of the format required by the datetime methods.

```
urtc.datetime_tuple(year, month, day, weekday, hour, minute, second, millisecond)
     A factory function for DateTimeTuple}.
```
## <span id="page-10-0"></span>urtc.**tuple2seconds**(*datetime*)

Convert datetime tuple into seconds since Jan 1, 2000.

### urtc.**seconds2tuple**()

Convert seconds since Jan 1, 2000 into a [DateTimeTuple](#page-9-2).

# CHAPTER 3

## Usage Examples

<span id="page-12-0"></span>To use this library with an Adalogger FeatherWing on Adafruit Feather HUZZAH with ESP8266, you can use the following code:

```
import urtc
from machine import I2C, Pin
i2c = I2C(Pin(5), Pin(4)) # The SCL is on GPIO5, the SDA is on GPIO4
rtc = urtc.PCF8523(i2c)
```
### now you can set the current time:

```
datetime = urtc.datetime_tuple(year=2016, month=8, day=14)
rtc.datetime(datetime)
```
or read it:

```
datetime = rtc.datetime()
print(datetime.year)
print(datetime.month)
print(datetime.day)
print(datetime.weekday)
```
# CHAPTER 4

Indices and tables

- <span id="page-14-0"></span>• genindex
- modindex
- search

Python Module Index

<span id="page-16-0"></span>u urtc, [5](#page-8-0)

## Index

# A

alarm() (urtc.DS3231 method), [6](#page-9-3) alarm() (urtc.PCF8523 method), [6](#page-9-3) alarm\_time() (urtc.DS3231 method), [5](#page-8-3) alarm\_time() (urtc.PCF8523 method), [6](#page-9-3)

# B

battery\_low() (urtc.PCF8523 method), [6](#page-9-3)

## D

datetime() (urtc.DS1307 method), [5](#page-8-3) datetime() (urtc.DS3231 method), [5](#page-8-3) datetime() (urtc.PCF8523 method), [6](#page-9-3) datetime\_tuple() (in module urtc), [6](#page-9-3) DateTimeTuple (class in urtc), [6](#page-9-3) DS1307 (class in urtc), [5](#page-8-3) DS3231 (class in urtc), [5](#page-8-3)

# L

lost\_power() (urtc.DS3231 method), [6](#page-9-3) lost\_power() (urtc.PCF8523 method), [6](#page-9-3)

# M

memory() (urtc.DS1307 method), [5](#page-8-3)

## P

PCF8523 (class in urtc), [6](#page-9-3)

# R

reset() (urtc.PCF8523 method), [6](#page-9-3)

# S

seconds2tuple() (in module urtc), [7](#page-10-0) stop() (urtc.DS1307 method), [5](#page-8-3) stop() (urtc.DS3231 method), [6](#page-9-3) stop() (urtc.PCF8523 method), [6](#page-9-3)

# T

tuple2seconds() (in module urtc), [6](#page-9-3)

## $\cup$

urtc (module), [5](#page-8-3)